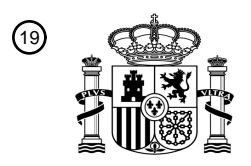

OFICINA ESPAÑOLA DE PATENTES Y MARCAS

ESPAÑA

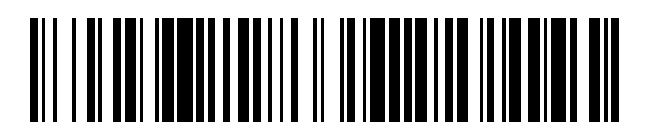

<sup>11</sup> **2 772 675** Número de publicación:

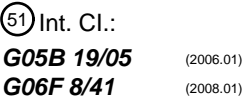

# <sup>12</sup> TRADUCCIÓN DE PATENTE EUROPEA T3

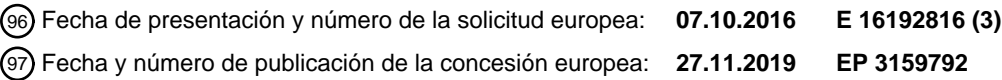

54 Título: **Método de compilación óptima de un comando de PLC**

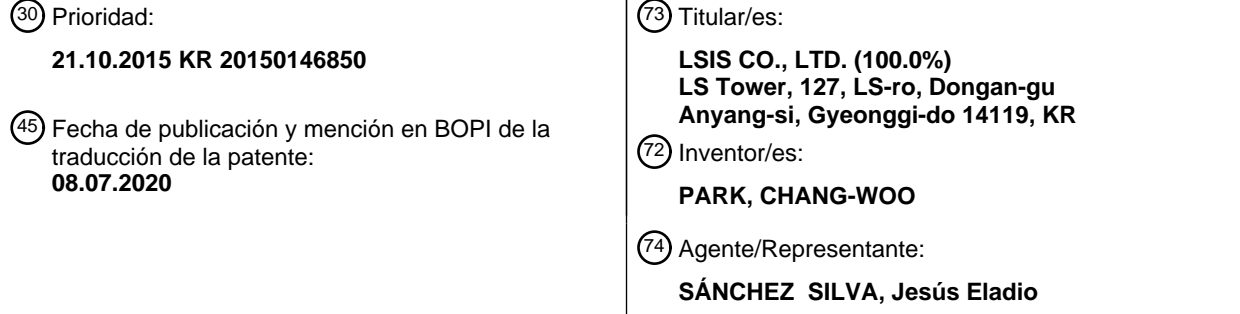

Aviso:En el plazo de nueve meses a contar desde la fecha de publicación en el Boletín Europeo de Patentes, de la mención de concesión de la patente europea, cualquier persona podrá oponerse ante la Oficina Europea de Patentes a la patente concedida. La oposición deberá formularse por escrito y estar motivada; sólo se considerará como formulada una vez que se haya realizado el pago de la tasa de oposición (art. 99.1 del Convenio sobre Concesión de Patentes Europeas).

#### **DESCRIPCIÓN**

Método de compilación óptima de un comando de PLC

#### 5 Antecedentes

1. Campo técnico

La presente descripción se refiere a un método de compilación óptima de un comando de PLC (Controlador lógico 10 programable) y, en particular, a un método de compilación óptima del comando de PLC, en el que, para mejorar un esquema de procesamiento de compilación para un comando de PLC que se compila mediante un compilador PADT (herramienta de programación y depuración), el programa del usuario puede optimizarse eligiendo una opción de velocidad o una opción de tamaño basada en el entorno del usuario para compilar el comando mediante un esquema de procesamiento de compilación optimizado para una velocidad o para un tamaño.

- 15
- 2. Descripción de la técnica relacionada

Un sistema como un sistema de automatización de fábrica en un campo industrial emplea un aparato de control integrado como un controlador lógico programable (PLC). El PLC está equipado con una unidad de procesamiento 20 principal (MPU) universal como unidad fundamental. La MPU realiza un proceso de compilación para convertir un programa, que un usuario ha escrito utilizando una herramienta de programación y depuración (PADT), en códigos que el PLC puede reconocer.

Por lo tanto, para controlar el PLC, el programa escrito por el usuario que usa el PADT debe convertirse de modo que 25 la MPU pueda reconocerlo.

El PADT es un software que ejecuta funciones de programación, edición y depuración. El PADT ejecuta las funciones de compilar un comando en un proyecto creado por un usuario, de modo que el PLC pueda reconocerlo y luego descargarlo al PLC.

30

En este momento, el comando puede ser compilado por el PADT en una variedad de métodos y puede variar, por ejemplo, en una velocidad de ejecución o modificabilidad, dependiendo de los métodos empleados.

El documento EP, 0926595 A2 describe un compilador de la técnica anterior capaz de convertir un programa en 35 comandos ejecutables, por ejemplo, por un PLC.

Mientras tanto, una velocidad de procesamiento de comando y un tamaño de programa son los factores clave con respecto al rendimiento del PLC. Específicamente, cuanto mayor es la velocidad de procesamiento, la productividad puede aumentar y cuanto mayor es el tamaño del programa, más se puede controlar la entrada/salida.

40

50

En una técnica anterior, el PLC solo admite una velocidad de procesamiento de comando fija y un tamaño de programa fijo y, por lo tanto, no puede modificar de manera flexible la velocidad de procesamiento de comando y de tamaño del programa de manera adecuada a las características de un sistema.

- 45 Por lo tanto, hay problemas de que el PLC deba reemplazarse con una versión superior del mismo o que el sistema deba cambiarse cuando la velocidad de procesamiento de comandos sea baja o el tamaño del programa sea insuficiente en la práctica real.
	- Resumen

Es un aspecto de la presente descripción proporcionar un método de compilación óptima un comando de PLC (Controlador lógico programable) y, en particular, un método para controlar dinámicamente la compilación de los comandos de PLC, en el que, para mejorar un esquema de procesamiento de compilación para que un compilador PADT (herramienta de programación y depuración) compile un comando de PLC, el programa del usuario puede

- 55 optimizarse eligiendo una opción de velocidad de procesamiento de comando o una opción de tamaño basada en el entorno del usuario para que pueda compilarse el comando mediante un esquema de procesamiento de compilación optimizado para una velocidad de procesamiento de comandos o un esquema de procesamiento de compilación optimizado para un tamaño.
- 60 Otros objetivos de la presente descripción no se limitan al objeto descrito anteriormente y otros objetivos y ventajas se pueden apreciar mediante la siguiente descripción descrita con referencia a las realizaciones de la presente descripción.
- De acuerdo con un aspecto de la presente invención, la reivindicación 1 define dicho método para controlar 65 dinámicamente la compilación de comandos de PLC (Controlador lógico programable).

La ejecución de una compilación de comando puede incluir: determinar si el esquema de procesamiento de compilación elegido es un procesamiento de comando simple basado en cualquier criterio establecido cuando se determina que el esquema de procesamiento de compilación elegido es para el tamaño; cuando se determina que el esquema de procesamiento de compilación elegido es un esquema de procesamiento de compilación simple, ejecutar

- 5 el comando compilar en un lenguaje ensamblador mediante un esquema de procesamiento de compilación directo; y cuando se determina que el esquema de procesamiento de compilación elegido no es un simple esquema de procesamiento de compilación, ejecutar la compilación de comandos en un esquema de procesamiento de compilación indirecto mediante la identificación de una dirección de una función de procesamiento de comandos almacenada en un archivo binario con referencia a una tabla de mapa de comandos optimizada para la velocidad, seguido de invocar
- 10 la función de procesamiento de comandos, seguido de copiar la función de procesamiento de comandos necesaria para ejecutar el comando en un área de compilación para identificar la dirección de la función de procesamiento de comandos al controlar el PLC, y luego invocar la función almacenada para ejecutar el comando.

La ejecución de una compilación de comandos incluye: cuando se determina que el esquema de procesamiento de 15 compilación elegido es para el tamaño, ejecutar la compilación de comandos en un esquema de procesamiento de compilación indirecta identificando una dirección de una función de procesamiento de comandos almacenada en un archivo binario con referencia a una tabla de mapa de comandos optimizada para el tamaño, seguido de invocar la función de procesamiento de comandos, seguida de copiar la función de procesamiento de comandos necesaria para ejecutar el comando en un área de compilación para identificar la dirección de la función de procesamiento de 20 comandos al controlar el PLC, y luego invocar la función almacenada para ejecutar el comando.

La ejecución de una compilación de comando puede incluir: cuando se determina que el esquema de procesamiento de compilación elegido es el predeterminado, determinar si el esquema de procesamiento de compilación elegido es un procesamiento de comando simple basado en cualquier criterio establecido; cuando se determina que el esquema

- 25 de procesamiento de compilación elegido es un esquema de procesamiento de compilación simple, ejecutar el comando compilar mediante un esquema de procesamiento de compilación directo; y cuando se determina que el esquema de procesamiento de compilación elegido no es un simple esquema de procesamiento de compilación, ejecutar la compilación de comandos en un esquema de procesamiento de compilación indirecto mediante la identificación de una dirección de una función de procesamiento de comandos almacenada en un archivo binario con
- 30 referencia a un conjunto de tablas de mapa de comandos de forma predeterminada, seguido de invocar la función de procesamiento de comandos, seguido de copiar la función de procesamiento de comandos necesaria para ejecutar el comando en un área de compilación para identificar la dirección de la función de procesamiento de comandos al controlar el PLC, y luego invocar la función almacenada para ejecutar el comando.
- 35 De acuerdo con otro aspecto de la presente invención, la presente descripción puede mejorar un esquema de procesamiento de compilación en un compilador PADT (Herramienta de programación y depuración) en una forma de elegir una opción de velocidad o una opción de tamaño en función de las circunstancias del usuario para compilar un comando basado en un esquema de procesamiento de compilación optimizado para una velocidad o para un tamaño, optimizando así el programa del usuario.
- 40

De acuerdo con otro aspecto más de la presente invención, un método de compilación óptima un programa de PLC hace que un usuario elija cualquier esquema de procesamiento de compilación para que el programa de PLC pueda aplicarse de manera flexible a varios sistemas.

- 45 Por ejemplo, al elegir una opción de velocidad, puede aumentar su velocidad de varias maneras al proporcionar un esquema de procesamiento de compilación optimizado para la velocidad. Por el contrario, al elegir una opción de tamaño, su tamaño se optimiza para aumentar la eficiencia de la capacidad de almacenamiento de un programa, y al no elegir ninguna opción, la compilación se puede ejecutar utilizando códigos de objeto elementales.
- 50 Breve descripción de los dibujos

La Figura 1 es un diagrama de bloques que ilustra los códigos de usuario en un método de compilación óptima de un comando de PLC de acuerdo con una realización de la presente descripción.

La Figura 2 es un diagrama de bloques que ilustra los códigos del desarrollador en un método de compilación óptima 55 de un comando de PLC de acuerdo con una realización de la presente descripción.

La Figura 3 es un diagrama de bloques que ilustra un procesamiento de comando en un método de compilación óptima de un comando de PLC de acuerdo con una realización de la presente descripción.

La Figura 4 es un diagrama de flujo que ilustra un método de compilación óptima de un comando de PLC de acuerdo con una realización de la presente descripción.

60 La Figura 5 es una vista que ilustra un proceso de configuración del esquema de procesamiento de compilación para compilar de manera óptima un comando de PLC de acuerdo con una realización de la presente descripción. La Figura 6 es un diagrama de bloques que ilustra un proceso de generación de un archivo objeto en un método de

- compilación óptima de un comando de PLC de acuerdo con una realización de la presente descripción. La Figura 7 es una vista que ilustra un método de compilación óptima de un comando de PLC de acuerdo con una 65 realización de la presente descripción.
- La Figura 8 es una vista que ilustra una compilación directa en un método de compilación óptima de un comando de

PLC de acuerdo con una realización de la presente descripción.

La Figura 9 es un diagrama de flujo que ilustra una compilación indirecta en un método de compilación óptima de un comando de PLC de acuerdo con una realización de la presente descripción.

La Figura 10 es un diagrama de flujo que ilustra un método de compilación óptima un comando de PLC de acuerdo 5 con otra realización de la presente descripción.

#### Descripción detallada

De ahora en adelante, las modalidades preferidas de acuerdo con la presente descripción se describirán en detalle 10 con referencia a los dibujos acompañantes.

La Figura 1 es un diagrama de bloques que ilustra los códigos de usuario en un método de compilación óptima de un comando de PLC de acuerdo con una realización de la presente descripción.

15 Con referencia a la Figura 1, un usuario escribe un programa 1 utilizando una herramienta de programación y depuración (PADT).

La Figura 2 es un diagrama de bloques que ilustra los códigos del desarrollador en un método de compilación óptima de un comando de PLC de acuerdo con una realización de la presente descripción.

20

Con referencia a la Figura 2, un desarrollador crea códigos de función de procesamiento de comandos 2 utilizando una herramienta de edición de código fuente. Los códigos de función de procesamiento de comandos 2 pueden ser, por ejemplo, void move (void). Los códigos de función de procesamiento de comandos 2 creados por el desarrollador son compilados en códigos de objeto 4 de un formato binario por un compilador dedicado MPU 3. El compilador 25 dedicado MPU 3 puede ser un lenguaje C o un compilador C++.

Los códigos de objeto compilados 4 de un formato binario almacenan las funciones de procesamiento de comandos. Estos códigos de objeto 4 se utilizan para extraer una dirección de inicio y un tamaño en función del comando, de modo que se crea una tabla de mapa de comandos.

30

La Figura 3 es un diagrama de bloques que ilustra un procesamiento de comando en un método de compilación óptima de un comando de PLC de acuerdo con una realización de la presente descripción.

Con referencia a la Figura 3, se muestra un proceso ejecutado cuando el usuario ha escrito un comando MOVE en el 35 PADT. Un compilador PADT 5 puede convertir esencialmente el programa escrito por el usuario en un formato que permita que funcione un PLC. Para ejecutar el comando, las funciones de procesamiento deben invocarse en función del comando.

Cuando el usuario ha escrito un comando MOVE 6 a través del PADT, la función de procesamiento de comandos 40 MOVE se puede invocar durante el procesamiento del programa 7 (8).

Si se invoca el comando MOVE, se identifica una dirección de una función de procesamiento de comandos MOVE almacenada en el archivo binario 10 con referencia a la tabla de mapa de comandos 9 (11) y luego se invoca el código de función de procesamiento de comandos MOVE almacenado en un archivo binario 10 (12). Posteriormente, el código

- 45 de la función de procesamiento de comandos MOVE se inserta en un área de compilación (13). Cuando el procesamiento de compilación se completa como se describió anteriormente, se genera un archivo de controladores del PLC 14.
- La Figura 4 es un diagrama de flujo que ilustra un método de compilación óptima de un comando de PLC de acuerdo 50 con una realización de la presente descripción. La Figura 5 es una vista que ilustra un proceso de configuración del esquema de procesamiento de compilación para compilar de manera óptima un comando de PLC de acuerdo con una realización de la presente descripción.
- Con referencia a la Figura 4, los códigos de programa que se ejecutarán en el PLC se crean utilizando un programa 55 de escalera del PADT (S100).

Posteriormente, se configura uno de una pluralidad de esquemas de procesamiento de compilación para un comando contenido en un programa para ejecutarse en el PLC (S200).

60 Por ejemplo, la presente descripción puede hacer que el usuario verifique o libere una opción de velocidad y una opción de tamaño para que se pueda establecer un esquema para optimizar el procesamiento de compilación. En este momento, si no se elige ninguna opción, se puede configurar que se ejecute una compilación utilizando códigos de objetos elementales. Mientras tanto, si se elige la opción de tamaño, se puede configurar que se ejecute la compilación optimizada para el tamaño.

65

Con referencia a la Figura 5, se muestra una casilla de selección 10 de elegir la opción de velocidad o la opción de

tamaño. La casilla de selección 10 puede incluir una primera casilla de selección 11 correspondiente a la opción de velocidad y una segunda casilla de selección 12 correspondiente a la opción de tamaño.

Si se ha marcado la primera casilla 11, se determina que se elige la opción de velocidad. Por el contrario, si se ha 5 marcado la segunda casilla de selección 12, se determina que se elige la opción de tamaño. Sin embargo, si no hay ninguna comprobación en la primera casilla de selección 11 y la segunda casilla de selección 12, se determina que se elige una opción predeterminada.

Una compilación de comandos se ejecuta de acuerdo con el elegido de la pluralidad de esquemas de procesamiento 10 de compilación para el comando contenido en el programa que se ejecutará en el PLC y, como resultado, se genera el archivo de controladores del PLC (S300).

Para hacerlo, se determina qué esquema de procesamiento de compilación se ha elegido de la pluralidad de esquemas de procesamiento de compilación para el comando contenido en el programa que se ejecutará en el PLC (S200).

15

Con referencia a la Figura 6, cuando se determina que el esquema de procesamiento de compilación elegido es para una velocidad, el compilador dedicado de MPU genera códigos de objeto en un formato de archivo binario optimizado para la velocidad.

20 Cuando se determina que el esquema de procesamiento de compilación elegido es para el tamaño, el compilador dedicado de MPU genera códigos de objeto en un formato de archivo binario optimizado para el tamaño.

Cuando se determina que el esquema de procesamiento de compilación elegido es predeterminado, el compilador dedicado de MPU genera códigos de objeto en un formato de conjunto binario de manera predeterminada.

25

Posteriormente, al procesar el comando, el compilador PADT puede convertir el programa escrito por el usuario en un formato que permita que funcione un PLC.

Es decir, cuando el esquema de procesamiento de compilación elegido es para la velocidad, el compilador PADT usa 30 los códigos de objeto optimizados para la velocidad para ejecutar la compilación de comandos optimizada para la velocidad, generando así el archivo de controladores del PLC. Mientras tanto, cuando el esquema de procesamiento de compilación elegido es para el tamaño, el compilador PADT utiliza los códigos de objeto optimizados para el tamaño para ejecutar la compilación de comandos optimizada para el tamaño, generando así el archivo de controladores del PLC.

35

Además, cuando el esquema de procesamiento de compilación elegido es el predeterminado, el compilador PADT utiliza los códigos de objeto establecidos de forma predeterminada para ejecutar la compilación de comandos, generando así el archivo de controladores del PLC.

40 El archivo de controladores del PLC generado como se describe anteriormente se descarga al PLC (S400).

La Figura 7 es una vista que ilustra un método de compilación óptima de un comando de PLC de acuerdo con una realización de la presente descripción.

- 45 Con referencia a la Figura 7, se determina qué esquema de procesamiento de compilación se ha elegido de la pluralidad de esquemas de procesamiento de compilación para el comando contenido en el programa que se ejecutará en el PLC (S301).
- Cuando se determina que el esquema de procesamiento de compilación elegido corresponde a la velocidad en S301, 50 se determina si el esquema de procesamiento de compilación elegido es un simple procesamiento de comando basado en cualquier criterio establecido (S302). El criterio para determinar si se trata del simple procesamiento de comandos es si el comando se puede compilar directamente. Si el comando se puede compilar directamente, se ajusta al comando simple.
- 55 Como tal, cuando se elige la opción de velocidad, el compilador PADT examina el comando en uso para determinar si el comando en uso puede compilarse mediante un esquema de procesamiento de compilación directa.

Por ejemplo, si los códigos de un comando son muy largos y complicados, la compilación directa no se puede ejecutar porque puede escribirse en códigos C en una CPU. Por lo tanto, cuando se determina que el comando se puede 60 compilar directamente, el compilador PADT ejecuta directamente la compilación en un lenguaje ensamblador optimizado para la velocidad. Sin embargo, cuando se determina que el comando no se puede compilar directamente, el compilador PADT sigue una rutina de ejecución de comandos, que se escribe en códigos C, en relación con la opción de velocidad.

65 Aquí, la compilación directa es cualquier esquema de procesamiento de compilación mediante el cual el compilador PADT ejecuta y almacena el comando como se muestra en la Figura 8. Cuando el usuario escribe cualquier comando,

el compilador PADT al compilar permite que todos los códigos para procesar el comando se almacenen en un área de compilación del PLC. Luego, si hay algún comando utilizado en el procesamiento del programa, el comando puede ejecutarse sin la necesidad de invocar ninguna función separada porque los códigos de ejecución del comando se han almacenado en el área de compilación.

5

Mientras tanto, para la compilación indirecta, cuando el usuario escribe cualquier comando del programa de escalera como se muestra en la Figura 9, el compilador PADT examina el comando mientras procesa la compilación. El compilador PADT identifica una dirección de la función de procesamiento de comandos almacenada en el archivo binario con referencia a la tabla de mapa de comandos almacenada en el PADT y luego invoca la función de

- 10 procesamiento de comandos. Luego, la función de procesamiento de comandos necesaria para ejecutar el comando se copia en una parte final en el área de compilación del PLC. En consecuencia, al controlar el PLC, el procesamiento de comandos puede realizarse identificando la dirección de la función de procesamiento de comandos e invocando la función almacenada.
- 15 Cuando en S302 se determina que el esquema de procesamiento de compilación elegido es un simple procesamiento de comandos, la compilación de comandos se ejecuta en un lenguaje ensamblador mediante el esquema de procesamiento de compilación directa (S303).
- Mientras tanto, cuando en S302 se determina que el esquema de procesamiento de compilación elegido no es un 20 simple procesamiento de comandos, el compilador PADT identifica una dirección de la función de procesamiento de comandos almacenada en el archivo binario con referencia a la tabla de mapa de comandos optimizada para la velocidad (S304). Posteriormente, la función de procesamiento de comandos se invoca en función de la dirección de la función de procesamiento de comandos (S305), la función de procesamiento de comandos necesaria para ejecutar el comando se copia en el área de compilación para que la compilación de comandos se ejecute mediante el esquema 25 de procesamiento de compilación indirecta (S306). En consecuencia, al controlar el PLC, el comando se puede
- ejecutar identificando la dirección de la función de procesamiento de comandos e invocando la función almacenada.

Mientras tanto, cuando en S301 se determina que el esquema de procesamiento de compilación elegido es para el tamaño, el compilador PADT identifica una dirección de la función de procesamiento de comandos almacenada en el 30 archivo binario con referencia a la tabla de mapa de comandos optimizada para el tamaño (S307). Posteriormente, la función de procesamiento de comandos se invoca en función de la dirección de la función de procesamiento de comandos (S308), la función necesaria para ejecutar el comando se copia en el área de compilación para que la compilación de comandos se ejecute mediante el esquema de procesamiento de compilación indirecta (S309). En consecuencia, al conducir el PLC, el comando puede ejecutarse identificando la dirección de la función de 35 procesamiento de comandos del PLC e invocando la función almacenada.

Como tal, si el esquema de procesamiento de compilación elegido es para el tamaño, el compilador PADT ejecuta la compilación indirecta en el comando en uso. El esquema de procesamiento de compilación indirecto es útil para reducir el tamaño general del programa porque copiaría la rutina de ejecución solo una vez en relación con el comando 40 idéntico. Además, puede compilar la rutina de ejecución de comandos creada en códigos C en relación con la opción de tamaño al procesar la compilación indirecta, reduciendo así el tamaño del programa.

Mientras tanto, cuando se determina que el esquema de procesamiento de compilación elegido es el predeterminado en S301, se determina si el esquema de procesamiento de compilación elegido es un procesamiento de comando 45 simple basado en cualquier criterio establecido (S310).

Cuando en S310 se determina que el esquema de procesamiento de compilación elegido es un simple procesamiento de comandos, la compilación de comandos se ejecuta mediante el esquema de procesamiento de compilación directa (S311).

50

Sin embargo, cuando en S310 se determina que el esquema de procesamiento de compilación elegido no es un simple procesamiento de comandos, se identifica una dirección de la función de procesamiento de comandos almacenada en el archivo binario con referencia a la tabla de mapa de comandos establecida por defecto (S312). Posteriormente, la función de procesamiento de comandos se invoca en función de la dirección de la función de procesamiento de

- 55 comandos (S313), la función necesaria para ejecutar el comando se copia en el área de compilación para que la compilación de comandos se ejecute mediante el esquema de procesamiento de compilación indirecta (S314). En consecuencia, al controlar el PLC, el comando se puede ejecutar identificando la dirección de la función de procesamiento de comandos e invocando la función almacenada.
- 60 Como tal, el usuario puede elegir el esquema de procesamiento de compilación para el comando de manera adecuada para el entorno del sistema. Si se elige la opción de velocidad, el programa PLC se compila para optimizar la velocidad de procesamiento y, por lo tanto, el control se habilita en una velocidad aumentada del 32% con respecto a la técnica anterior. Además, si se elige la opción de tamaño, el programa se puede usar con un tamaño que aumenta hasta un 30% en relación con el tamaño del programa existente. Por lo tanto, el PLC que emplea la presente descripción se
- 65 vuelve flexible en su velocidad de procesamiento y tamaño de programa donde puede abarcar, de modo que pueda aplicarse a varios sistemas.

Según la presente descripción, un método de compilación óptima un programa de PLC hace que un usuario elija cualquier esquema de procesamiento de compilación para que el programa de PLC pueda aplicarse de manera flexible a varios sistemas.

5 La Figura 10 es un diagrama de flujo que ilustra un método de compilación óptima un comando de PLC de acuerdo con otra realización de la presente descripción.

Con referencia a la Figura 10, los códigos de programa que se ejecutarán en el PLC se escriben utilizando un programa de escalera del PADT (S510).

10

El programa está configurado para elegir automáticamente uno de una pluralidad de esquemas de procesamiento de compilación para un comando contenido en un programa que se ejecutará en el PLC, en función del tamaño del programa o la capacidad de almacenamiento de datos restante en el PLC (S520).

- 15 Por ejemplo, para elegir automáticamente el esquema de procesamiento de compilación, el programa se puede configurar de modo que el esquema de procesamiento de compilación para la velocidad se elija en condiciones normales, mientras que el esquema de procesamiento de compilación para el tamaño se elige cuando el tamaño del programa ha terminado cualquier tamaño de referencia.
- 20 Para otro ejemplo, para elegir automáticamente el esquema de procesamiento de compilación, el programa se puede configurar de modo que el esquema de procesamiento de compilación para la velocidad se elija en condiciones normales, mientras que el esquema de procesamiento de compilación para el tamaño se elige cuando la capacidad de almacenamiento de datos restante en el PLC está por debajo de cualquier capacidad de referencia.
- 25 Una compilación de comandos se ejecuta de acuerdo con uno elegido automáticamente de la pluralidad de esquemas de procesamiento de compilación para el comando contenido en el programa que se ejecutará en el PLC y, como resultado, se genera el archivo de controladores del PLC (S530).

Para hacerlo, se determina qué esquema de procesamiento de compilación se ha elegido de la pluralidad de esquemas 30 de procesamiento de compilación para el comando contenido en el programa que se ejecutará en el PLC.

Cuando se determina que el esquema de procesamiento de compilación elegido es para la velocidad, se ejecuta la compilación de comandos optimizada para la velocidad. Cuando se determina que el esquema de procesamiento de compilación elegido es para el tamaño, se ejecuta la compilación de comandos optimizada para el tamaño.

35 Cuando se determina que el esquema de procesamiento de compilación elegido es el predeterminado, el conjunto de compilación de comandos se ejecuta de manera predeterminada para generar códigos de objeto y, como resultado, se genera el archivo de controladores del PLC El archivo de controladores del PLC generado se descarga al PLC (S540).

#### **REIVINDICACIONES**

- 1. Un método para compilar un comando de PLC, controlador lógico programable, el método que comprende: elegir un esquema de procesamiento de compilación de una pluralidad de esquemas de procesamiento de 5 compilación para un comando contenido en un programa para ejecutarse en un PLC; y
	- ejecutar una compilación de comandos basada en el esquema de procesamiento de compilación elegido, caracterizado porque la pluralidad de esquemas de procesamiento de compilación incluye un esquema de procesamiento de compilación para un tamaño y un esquema de procesamiento de compilación para una velocidad,
- 10 en donde la elección comprende:

35

elegir el esquema de procesamiento de compilación para el tamaño cuando el tamaño de un programa en el PLC supera un tamaño de referencia o cuando la capacidad de almacenamiento de datos restante en el PLC está por debajo de una capacidad de referencia, en donde la ejecución de la compilación de comandos incluye: cuando se determina que el esquema de procesamiento de compilación elegido es el esquema de 15 procesamiento de compilación para el tamaño, ejecutar la compilación de comandos en un esquema de procesamiento de compilación indirecto mediante la identificación de una dirección de una función de procesamiento de comandos almacenada en un archivo binario con referencia a una tabla de mapa de comandos optimizada para el tamaño, seguido de invocar la función de procesamiento de comandos, seguido de copiar la función de procesamiento de comandos necesaria para ejecutar el comando en un área de 20 compilación para identificar la dirección de la función de procesamiento de comandos al controlar el PLC, y luego invocar la función almacenada para ejecutar el comando.

2. Método según la reivindicación 1, en donde la ejecución de la compilación de comandos incluye:

- cuando se determina que el esquema de procesamiento de compilación elegido es el esquema de 25 procesamiento de compilación para la velocidad, determinar si el comando se puede compilar directamente; si se determina que el comando se puede cumplir directamente, ejecutar la compilación de comandos en un lenguaje ensamblador mediante un esquema de procesamiento de compilación directa; y si se determina que el comando no se puede cumplir directamente, ejecutar la compilación de comandos en el
- esquema de procesamiento de compilación indirecta mediante la identificación de una dirección de una función 30 de procesamiento de comandos almacenada en un archivo binario con referencia a una tabla de mapa de comandos optimizada para la velocidad, seguido de invocar la función de procesamiento de comandos, seguido de copiar la función de procesamiento de comandos necesaria para ejecutar el comando en un área de compilación para identificar la dirección de la función de procesamiento de comandos al controlar el PLC, y luego invocar la función almacenada para ejecutar el comando.
	- 3. Método según la reivindicación 1, en donde la pluralidad de esquemas de procesamiento de compilación incluye además un esquema de procesamiento de compilación predeterminado, y la ejecución de la compilación de comandos incluye:

cuando se determina que el esquema de procesamiento de compilación elegido es el esquema de 40 procesamiento de compilación predeterminado, determinar si el comando se puede compilar directamente;

si se determina que el comando se puede cumplir directamente, ejecutar la compilación del comando mediante un esquema de procesamiento de compilación directa; y si se determina que el comando no se puede cumplir directamente, ejecutar la compilación de comandos en un esquema de procesamiento de compilación indirecta identificando una dirección de una función de procesamiento de comandos almacenada en un archivo binario 45 con referencia a una tabla de mapa de comandos establecida de manera predeterminada, seguido de invocar la función de procesamiento de comandos, seguido de copiar la función de procesamiento de comandos necesaria para ejecutar el comando en un área de compilación para identificar la dirección de la función de procesamiento de comandos al controlar el PLC, y luego invocar la función almacenada para ejecutar el comando.

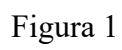

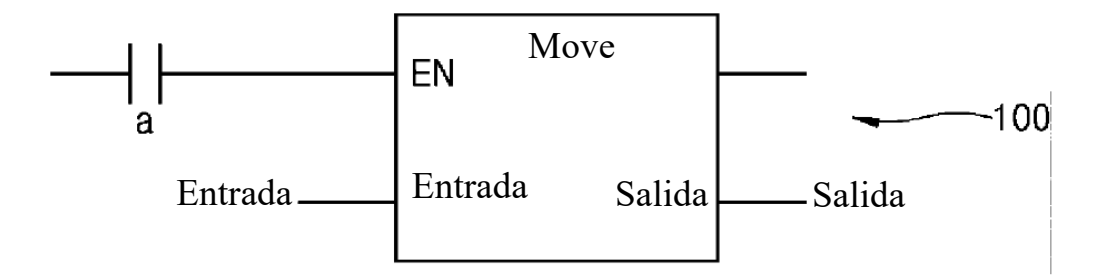

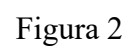

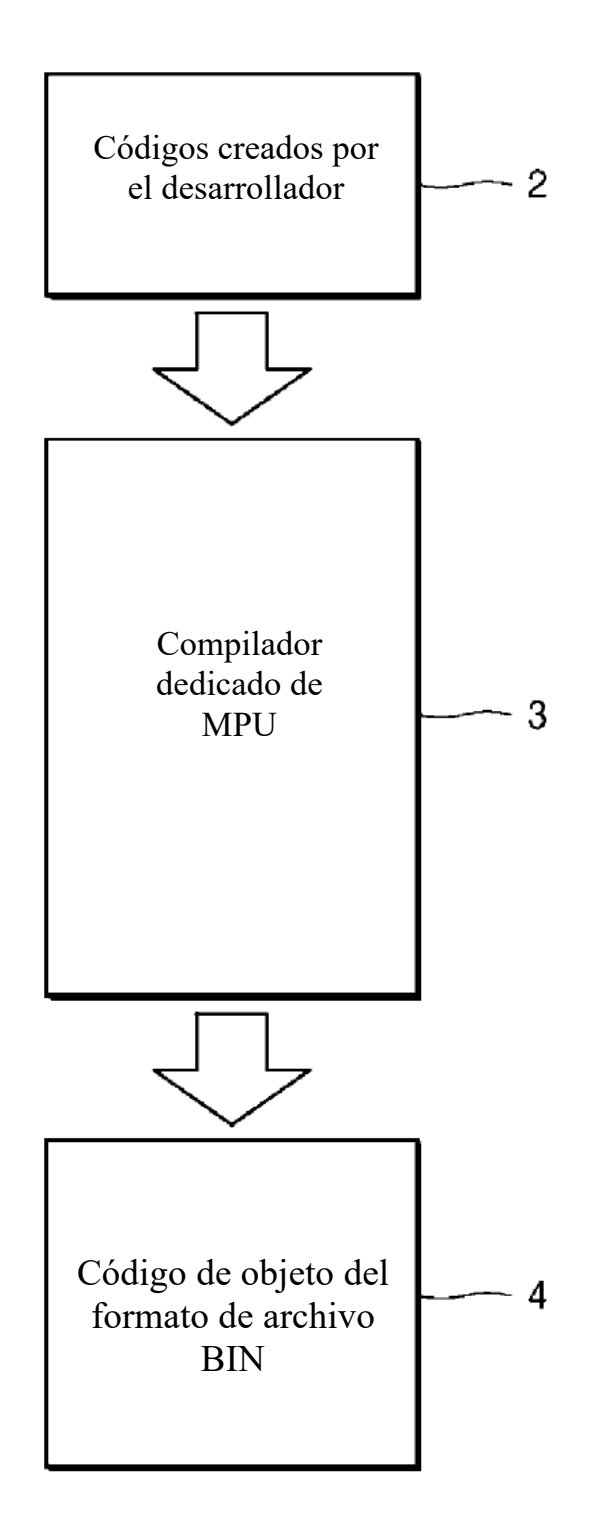

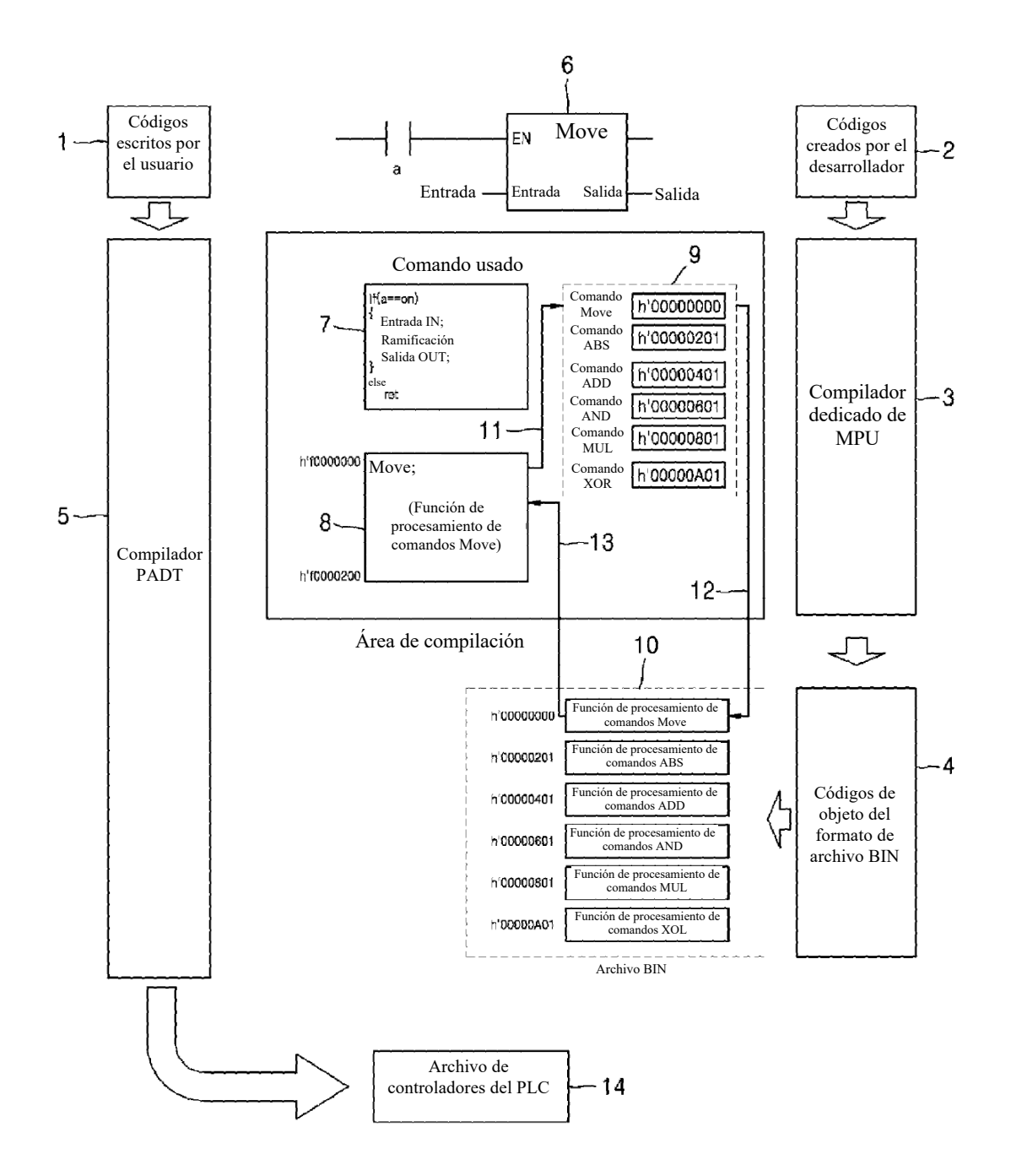

Figura 3

#### Figura 4

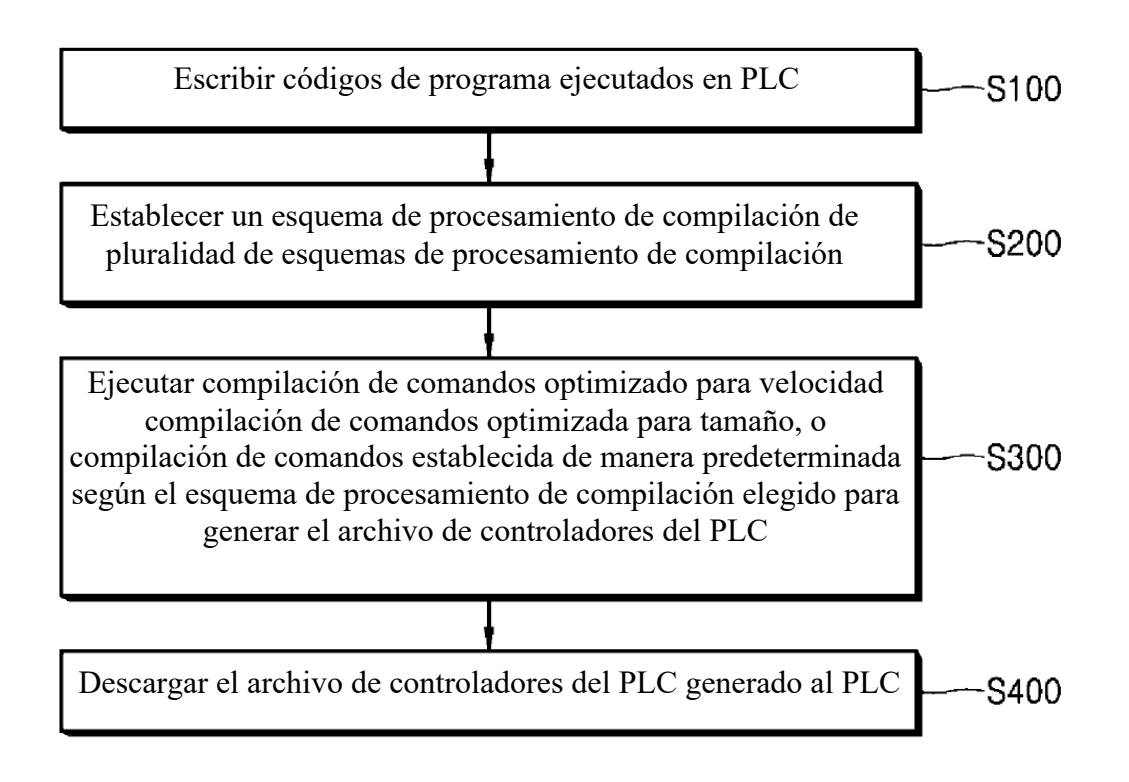

Figura 5

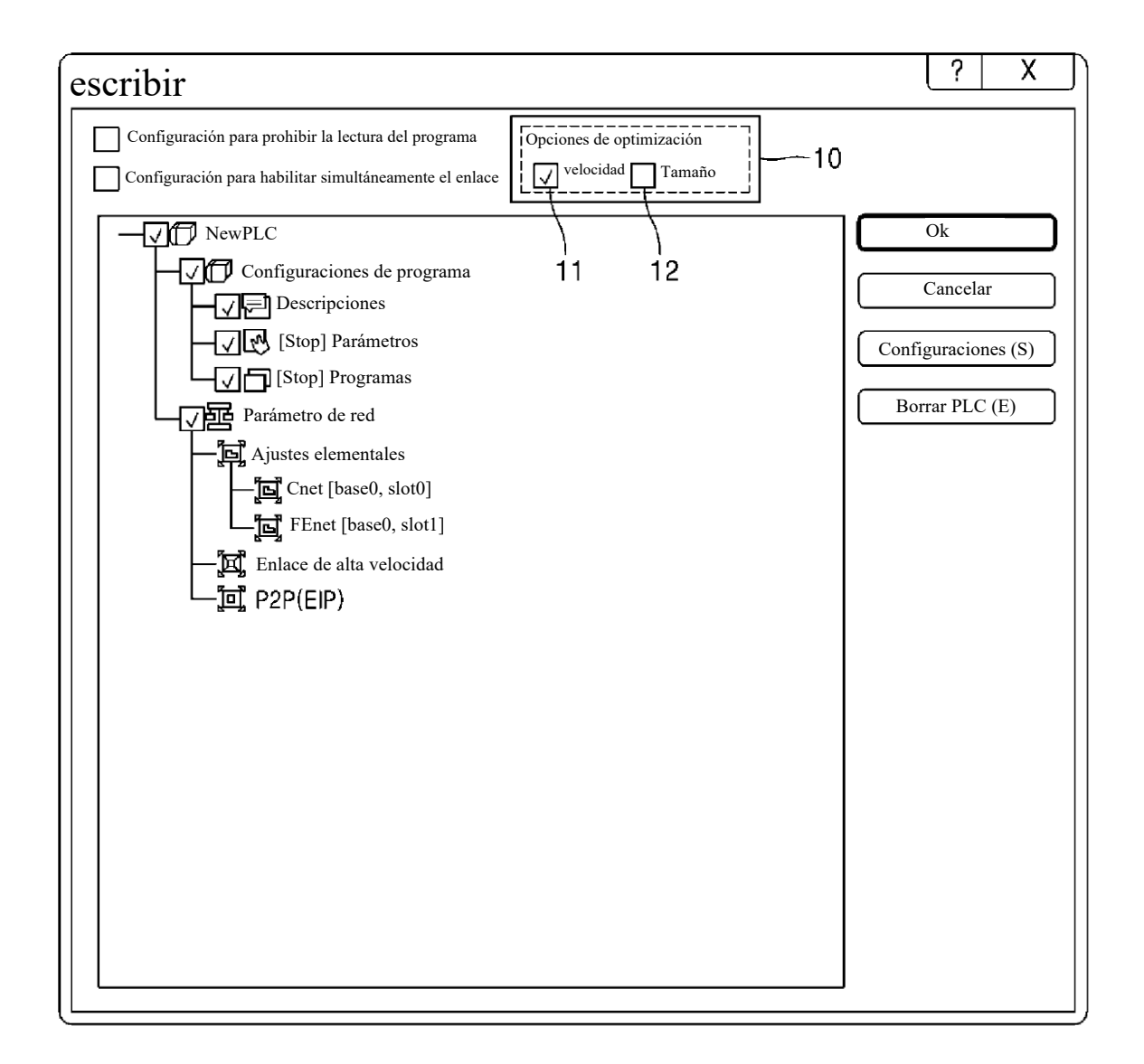

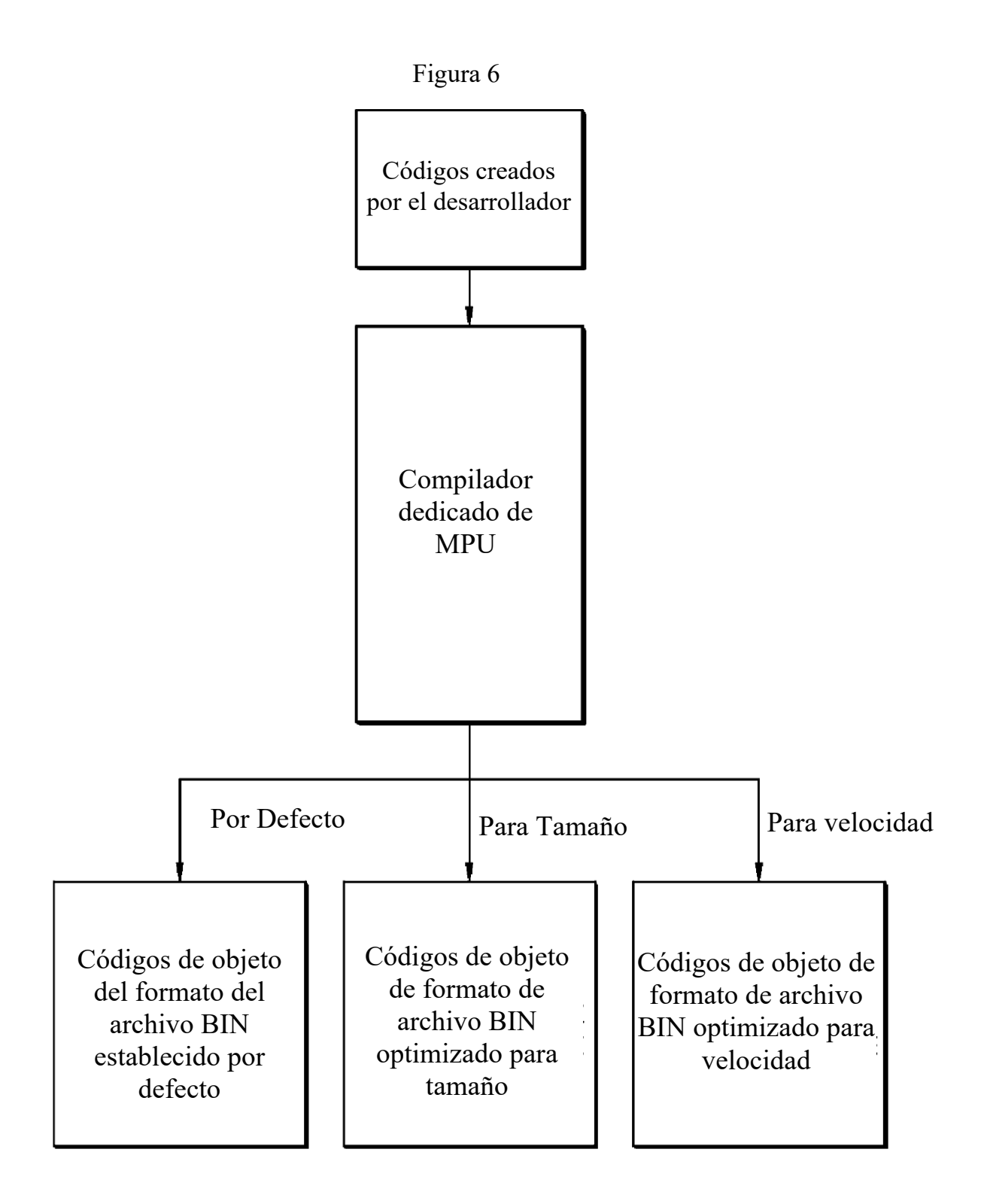

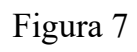

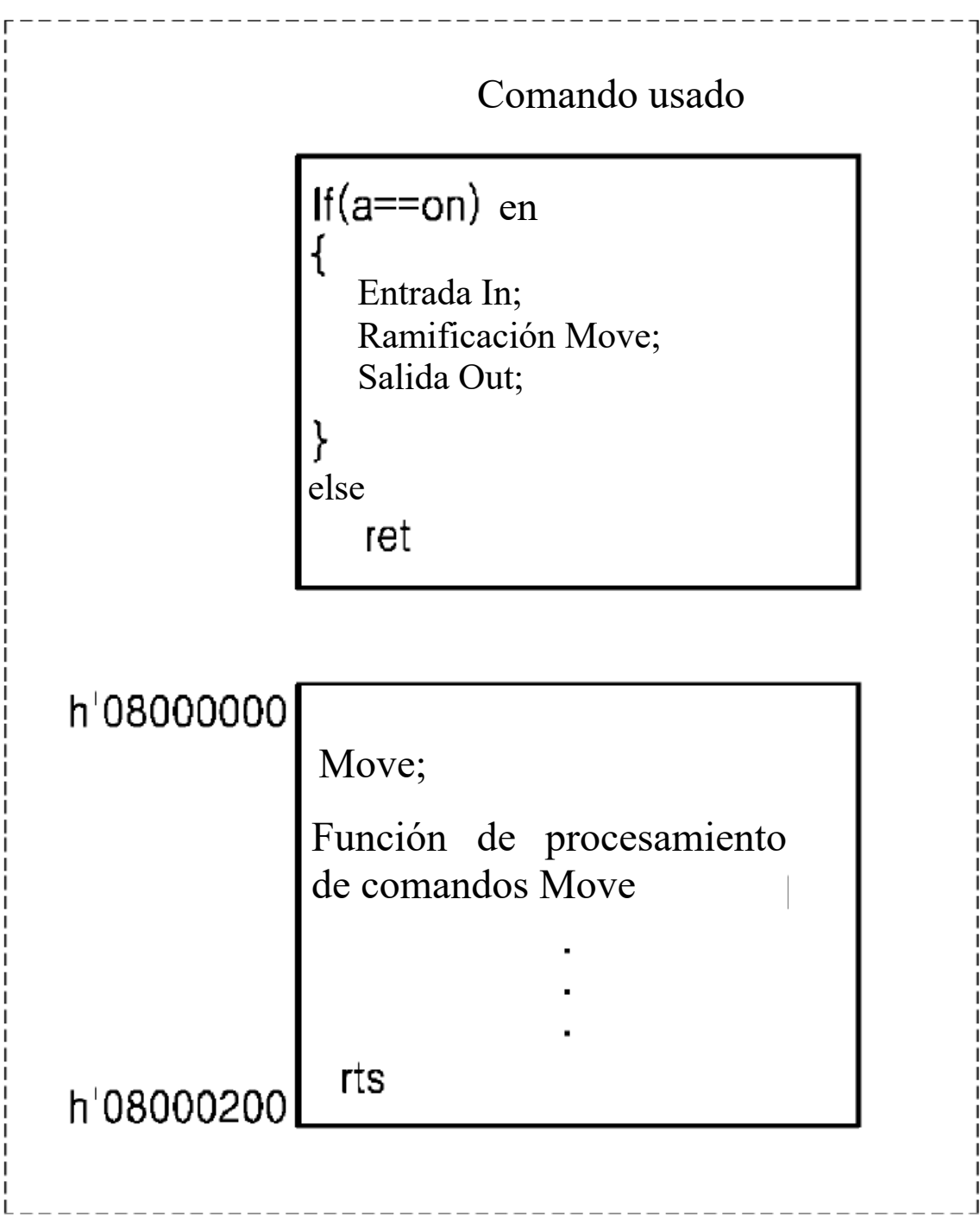

Procesamiento de comandos de PLC

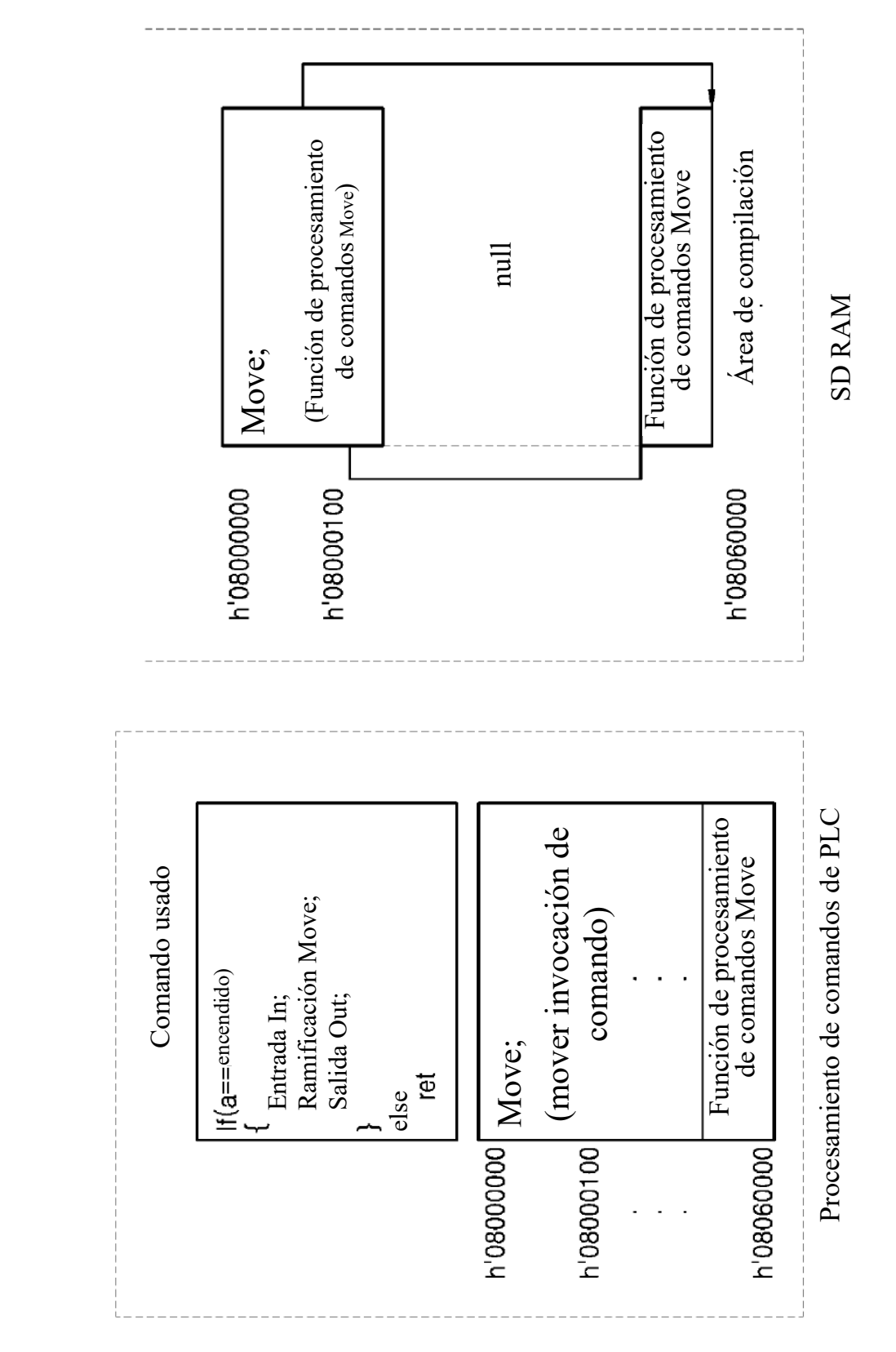

Figura 8

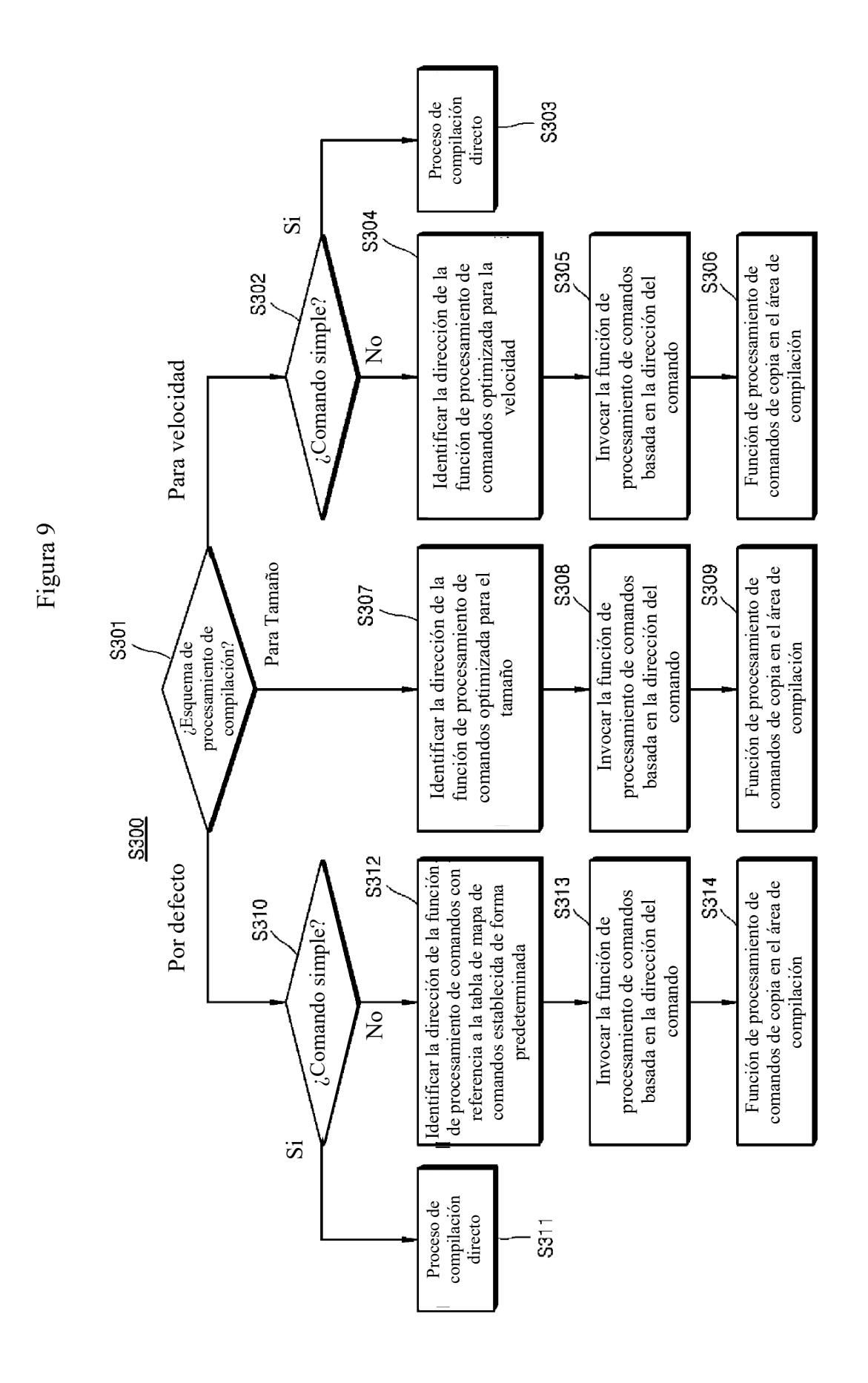

#### Figura 10

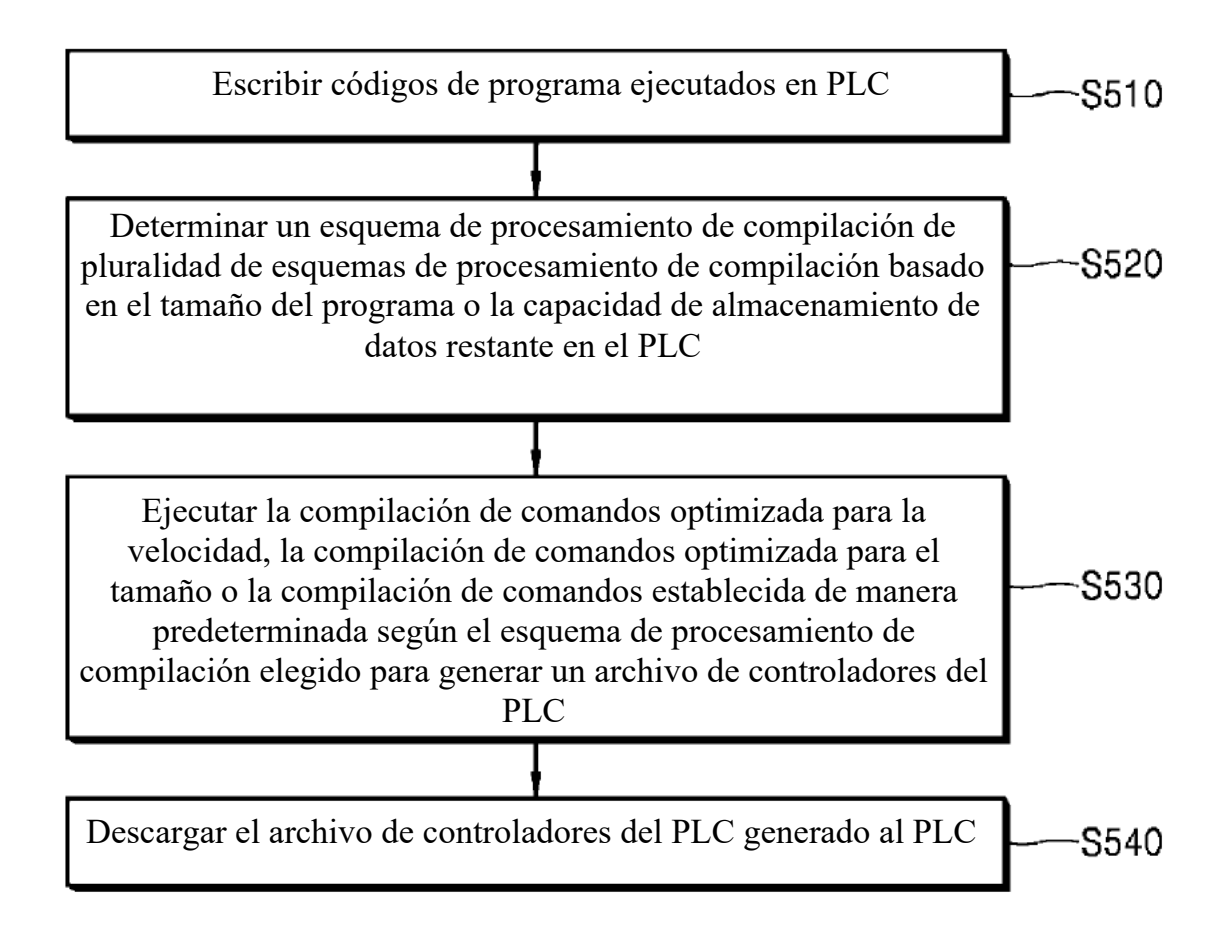